The Uni-3, Uni-5, Uni-7 scales and WM-Nano wrapper can display and print PLU information in Chinese BIG5, also known as Traditional, characters but all menus, etc. remain in English. Chinese characters are entered in SLP-5 and sent to the scales. Chinese characters cannot be entered at the scales. Refer to the following procedure to configure the scales and wrapper and SLP-5.

#### SCALE SETUP

Update the firmware for the Uni-5, Uni-7 and WM-Nano to the following versions.

**Uni-5**: C1830x

**Uni-7**: C1828x (PK-260A CF CPU), C2072x (PK-260B SD CPU)

**WM-Nano**: C1832x (PK-260A CF CPU), C2074x (PK-260B SD CPU)

**Uni-3**: C1937U or later, C2271x

The Language setting in the Uni-3 must be set to print and display Chinese characters. *Note*: Only the Uni-3L2 models display Chinese characters.

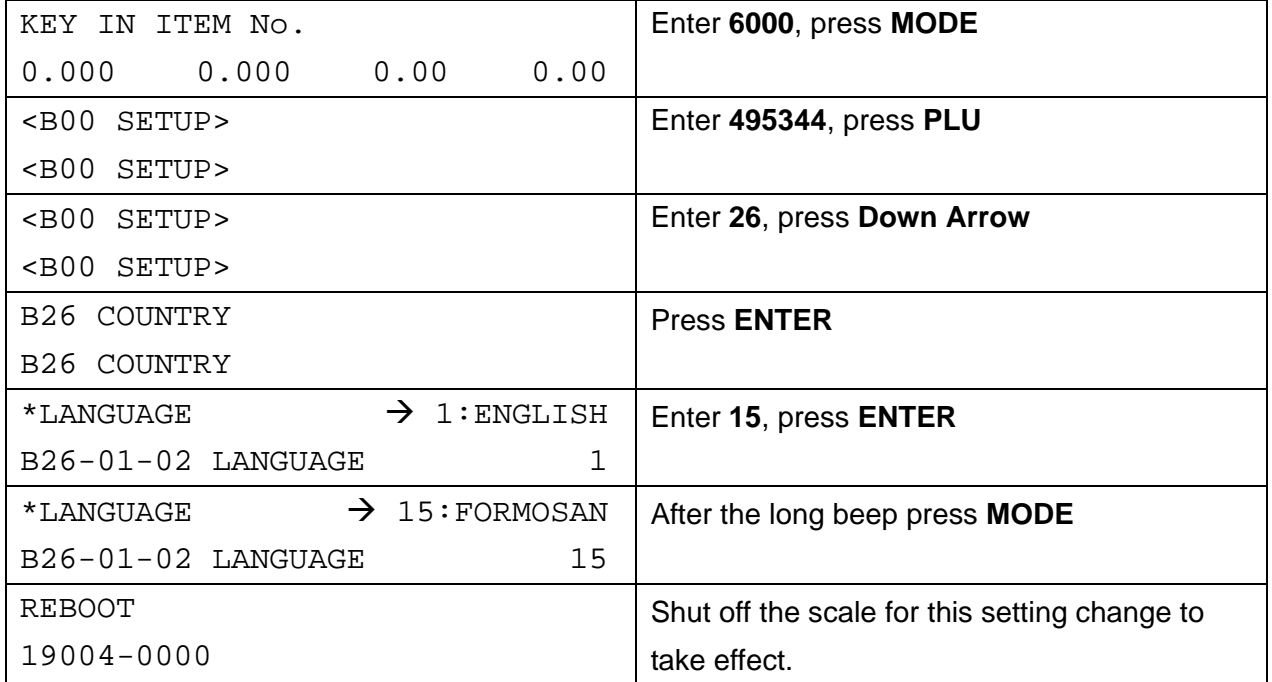

#### SLP-5 SETUP

SLP-5 must be configured to use Chinese fonts. Refer to the instructions below.

The following Chinese character sizes are available.

- 32x32 SLP-5 size Large (2xW) [Item Name]
- 24x24 SLP-5 size Medium (2xW) [Messages]
- 16x16 SLP-5 size Small (2xW) [Ingredients]

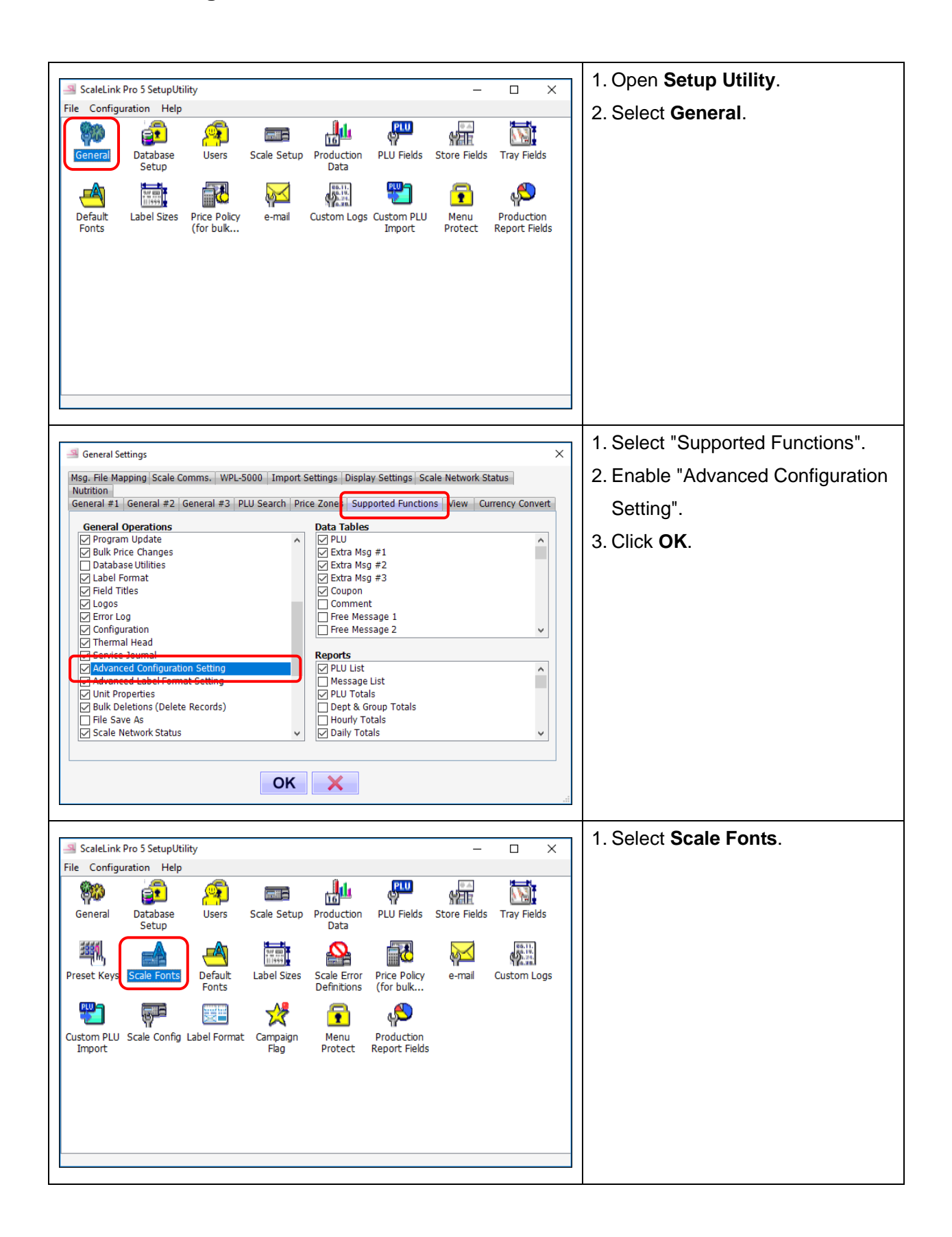

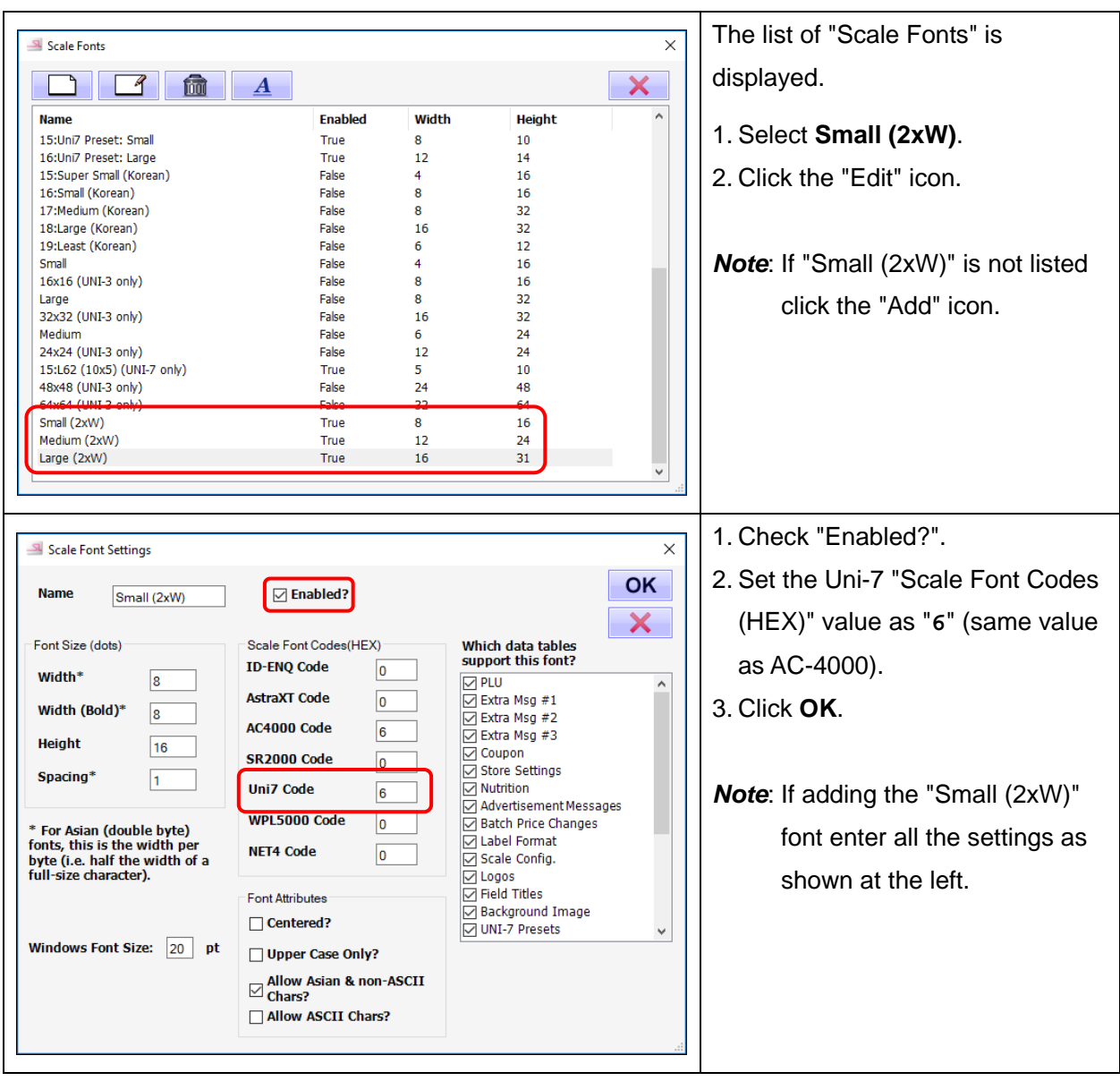

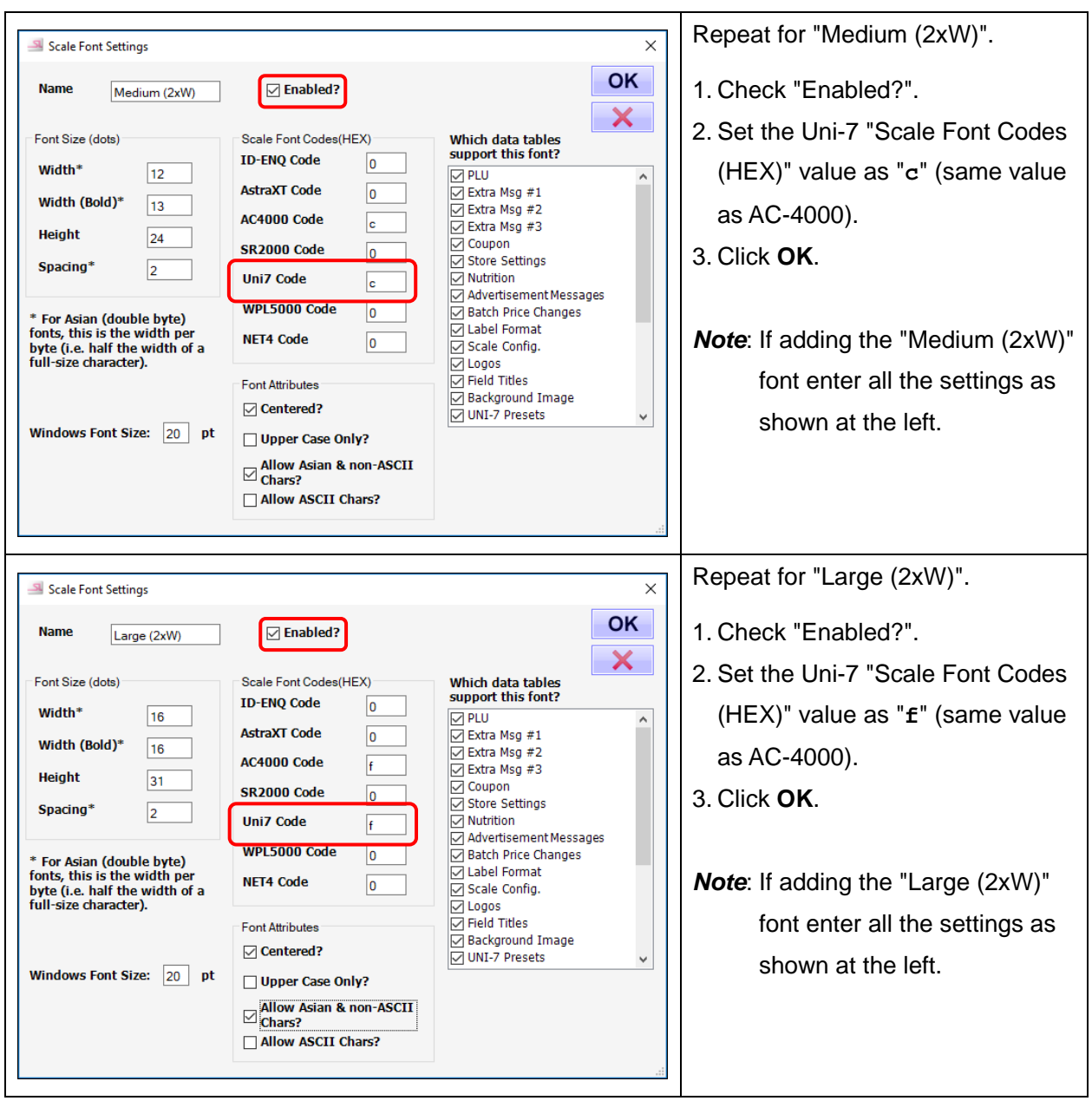

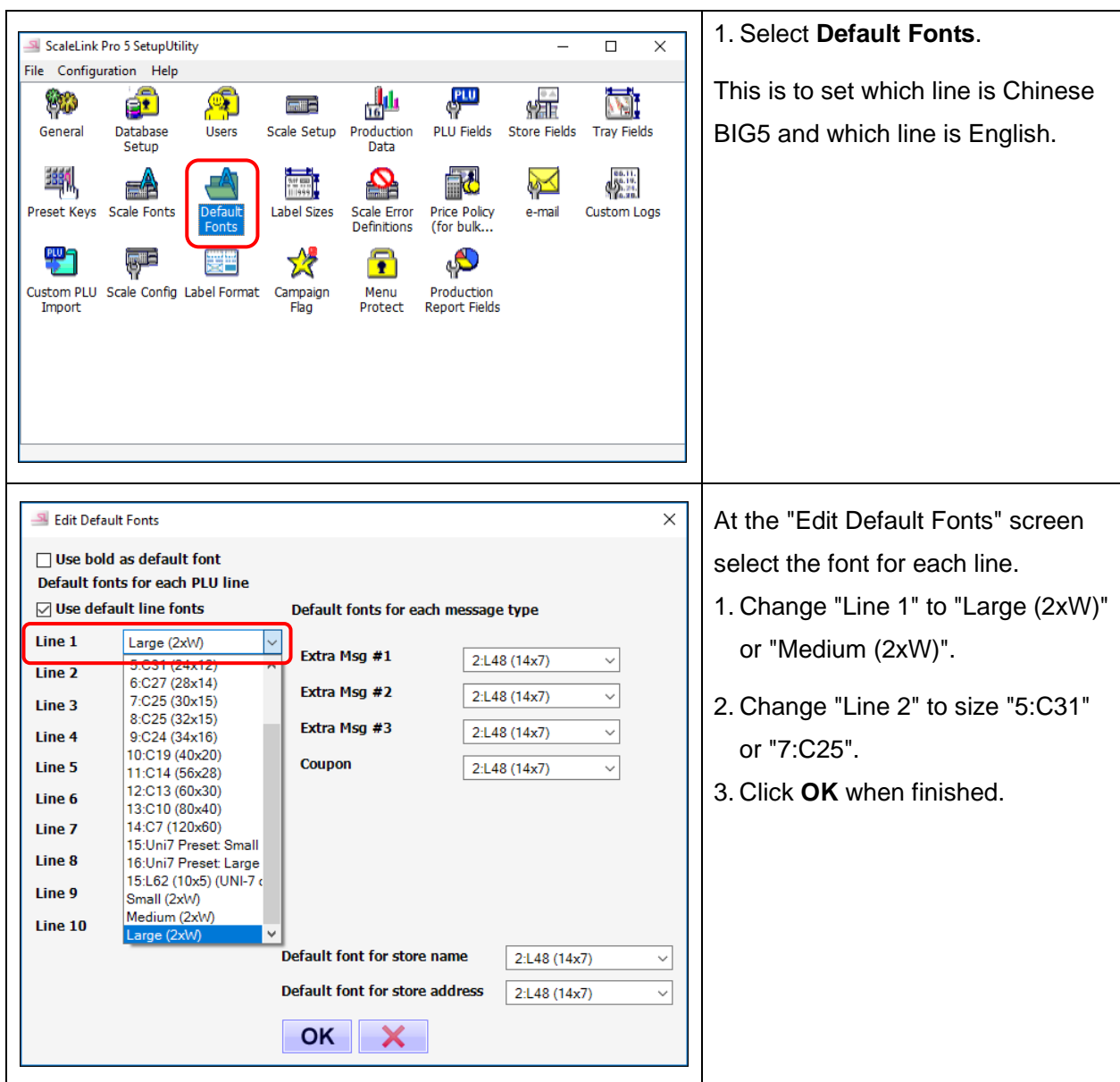

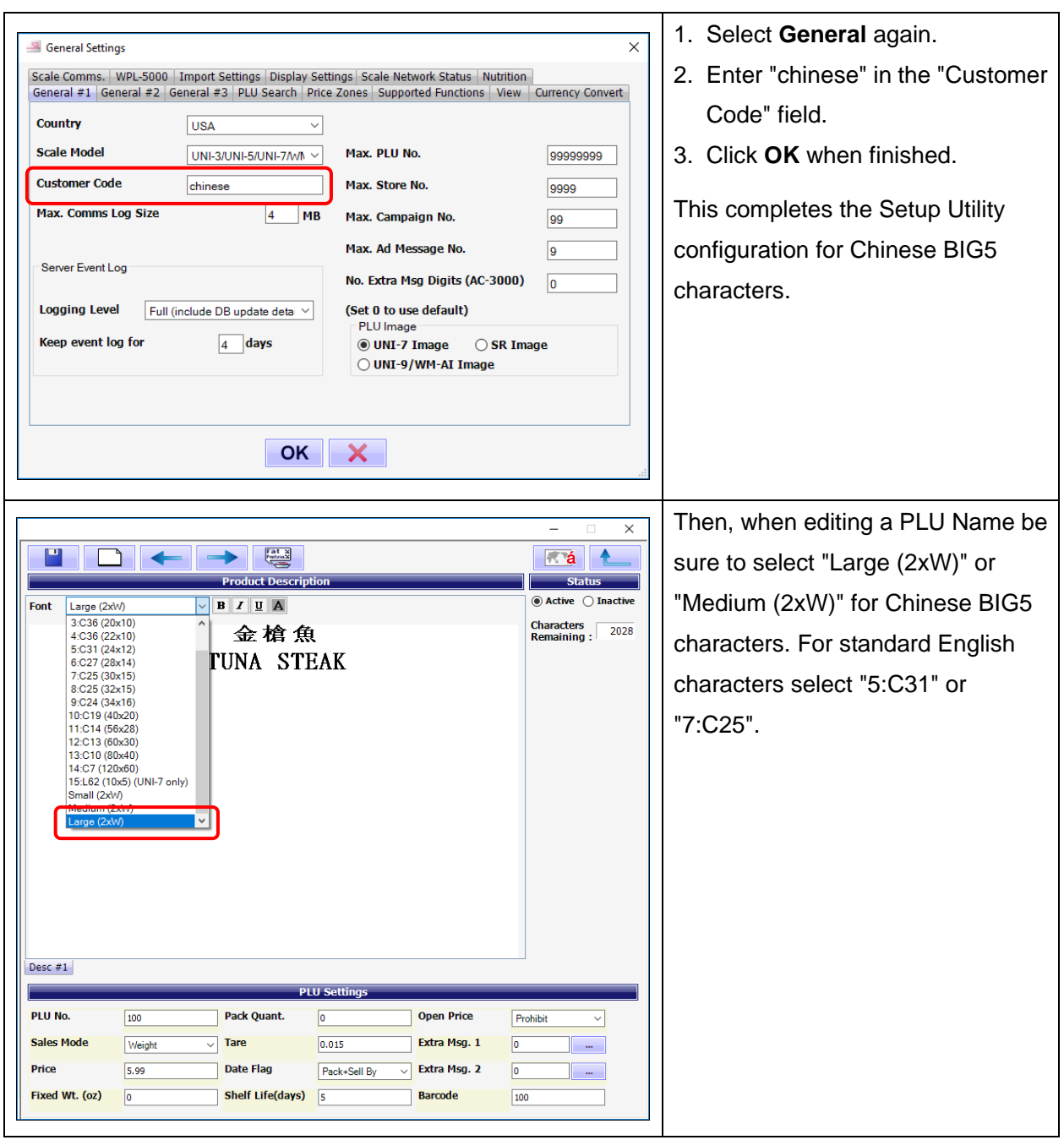

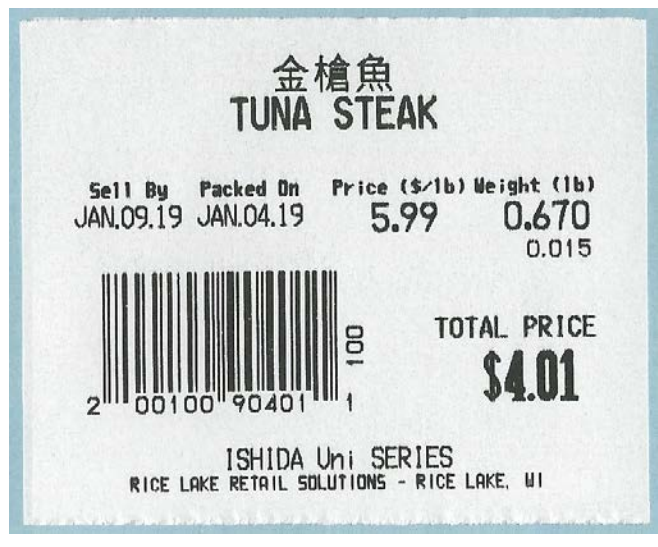

Sample Label

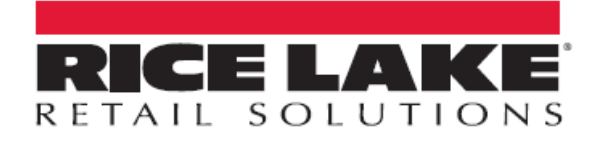

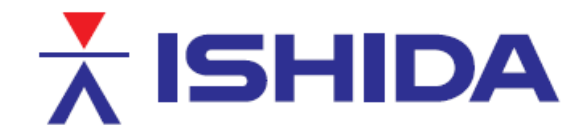

© Rice Lake Weighing Systems Specifications subject to change without notice. Rice Lake Weighing Systems is an ISO 9001 registered company.

230 W. Coleman St. . Rice Lake, WI 54868 . USA U.S. 800-472-6703 · Canada/Mexico 800-321-6703 · International 715-234-9171 · Europe +31 (0)26 472 1319

www.ricelake.com/retail

www.ricelake.mx

www.ricelake.eu

www.ricelake.co.in